# Package 'IPPD'

October 9, 2013

Title Isotopic peak pattern deconvolution for Protein Mass Spectrometry by template matching

Version 1.8.0

Date 2012-01-17

Author Martin Slawski <ms@cs.uni-saarland.de>, Rene Hussong <rene.hussong@uni.lu>, Matthias Hein <hein@cs.uni-saarland.de>

Maintainer Martin Slawski <ms@cs.uni-saarland.de>

Depends R (>= 2.12.0), MASS, Matrix, XML, digest, bitops

Imports methods, stats, graphics

Description The package provides functionality to extract isotopic peak patterns from raw mass spectra. This is done by fitting a large set of template basis functions to the raw spectrum using either nonnegative least squares or least absolute deviation fittting. The package offers a flexible function which tries to estimate model parameters in a way tailored to the peak shapes in the data. The package also provides functionality to process LCMS runs.

License GPL (version 2 or later)

Collate classes.R methods.R getPeaklist.R fitModelParameters.R internals.R analyzeLCMS.R read.mzXML.R sweepline.R

biocViews Proteomics

# R topics documented:

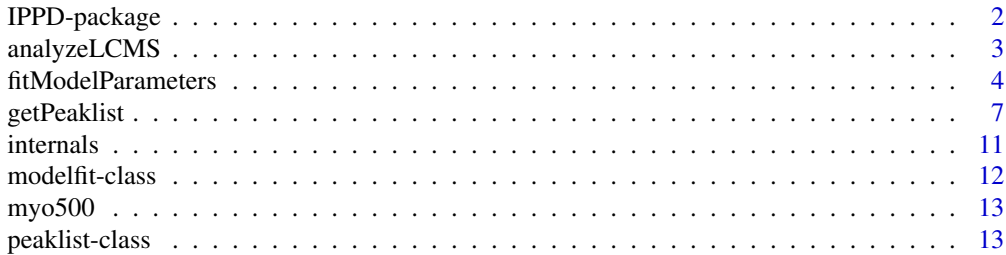

#### <span id="page-1-0"></span>2 **IPPD-package**

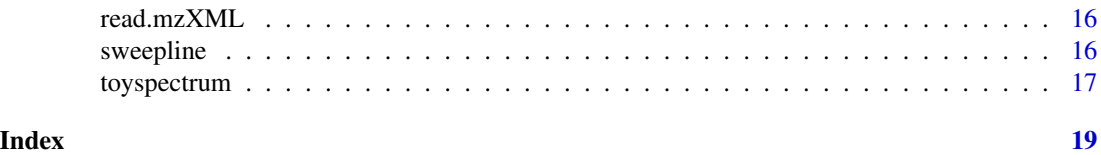

IPPD-package *Peak pattern deconvolution for Protein Mass Spectrometry by nonnegative ls/lad template matching*

#### Description

The package provides functionality to extract isotopic peak patterns from raw mass spectra. This is done by fitting a large set of template basis functions to the raw spectrum using nonnegative least squares (ls) or nonnegative least absolute deviation (lad). Ideally, the nonnegativity constraint in combination with nonnegativity of the template basis functions effects that templates not matching the data are assigned an extremely low weight such that one can easily identify isotopic patterns present and not present in the spectrum. In practice, the templates only approximate the peak patterns, where the quality the approximation crucially depends on how well the shapes of the templates fit the isotopic patterns contained in a spectrum. For this reason, the package offers the flexible function [fitModelParameters](#page-3-1) which tries to estimate model parameters, e.g. the width of a Gaussian bump, in a way tailored to the peak shapes in the data. As second peak model in addition to the standard Gaussian, the package offers full support for the Exponential Modified Gaussian. The function [getPeaklist](#page-6-1) predicts the set of isotopic peak patterns present in the spectrum in a fully automatic, yet customizable way. The main benefits of our approach are that

- 1. Overlapping peak patterns can be resolved.
- 2. The complete spectrum can be processed as a whole or in large sections by exploiting the sparse nature of the problem.
- 3. The set of parameters in [getPeaklist](#page-6-1) are easy to interpret and require only very basic knowledge of statistics.
- 4. A theoretically well-founded post-processing procedure is used.
- 5. The result can be analyzed visually in a detailed way using the function visualize.

Package: IPPD Type: Package Version: 1.3.1 Date: 2012-01-17 License: GPL (version 2 or later)

#### Author(s)

Martin Slawski <ms@cs.uni-saarland.de>, Rene Hussong <rene.hussong@uni.lu>, Matthias Hein <hein@cs.uni-saarland.de>

#### <span id="page-2-0"></span>analyzeLCMS 3

Maintainer: Martin Slawski <ms@cs.uni-saarland.de>.

<span id="page-2-1"></span>analyzeLCMS *Functionality for LC-MS data*

#### Description

The function analyzeLCMS applies the function getPeaklist to all scans of the dataset. The sweep line scheme of Schulz-Trieglaff et al. (2008) is then used to find retention time intervals of consecutive signals.

#### Usage

```
analyzeLCMS(data, arglist.fitModelParameters = list(),
                         arglist.getPeaklist = list(),
                         arglist.threshold = list(),arglist.sweepline = list(),
                         trace = TRUE)
```
#### Arguments

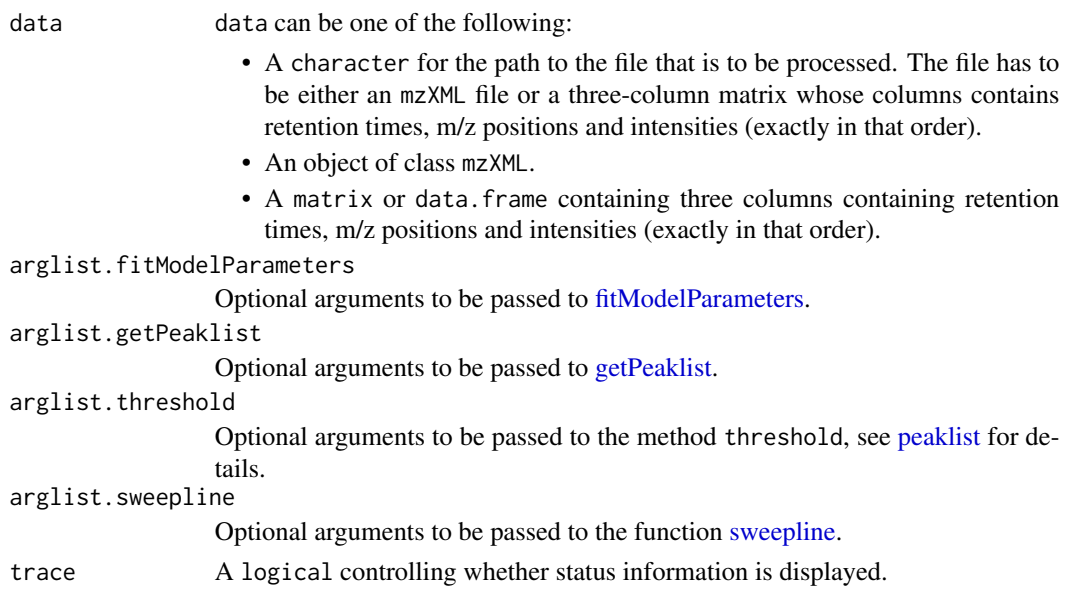

#### Value

A list composed of

- peaklists A list of matrices as in the slot peaklistprocessed of an object of class peaklist. These matrices are obtained from running getPeaklist for all scans contained in data and applying hard thresholding as implemented in the method threshold.
- boxes A matrix of retention time intervals as returned as output by a call to the function [sweepline.](#page-15-1)

#### <span id="page-3-0"></span>References

0. Schulz-Trieglaff and R. Hussong and C. Groepl and A. Leinenbach and A. Hildebrandt and C. Huber and K. Reinert. (2008) *Journal of Computational Biology, 15, 685-704*

<span id="page-3-1"></span>fitModelParameters *Peak parameter estimation*

#### **Description**

In the template-based approach of this package, each template/peak pattern is composed of several single basic peaks. The shape of such a basic peak may be modeled either as Gaussian or as Exponentially Modified Gaussian (EMG). The second model assumes that the shape of each peak equals the shape of the function one obtains when convolving the probability density function of a Gaussian distribution with the probability density function of the exponential distribution. This is a more complex as well as more flexible model, since it allows one to account for skewness. Both peak models depend on a set of parameters which are usually unknown a priori. Moreover, these parameters tend to vary over the spectrum. The documented method provides the following functionality: given a raw spectrum and a linear model that describes how the set of parameters varies as a function of m/z, we detect well-resolved peaks within the spectrum. For each detected peak, we determine the parameters of our model in such a way that the resulting peak shape matches that of the detected peak as good as possible in a least-squares sense. In this manner, we obtain a set of estimated parameters for different m/z positions. These estimates are used as response, the m/z positions as explanatory variable in a linear regression model (not necessarily linear in m/z). To be resistant to outliers (e.g. as occurring due to overlapping peaks), we use least absolute deviation regression to infer the model parameters of these linear models. The result can directly be used for the argument model.parameters in the main method getPeakList.

#### Usage

```
fitModelParameters(mz, intensities, model = c("Gaussian", "EMG"),
                                            fitting = c("most_intense", "model"),
                                             formula.alpha = formula(\sim 1),
                                             formula.sigma = formula(^{-1}),
                                             formula.mu = formula(^{-1}),
                                             control = list(window = 6,threshold = NULL))
```
#### Arguments

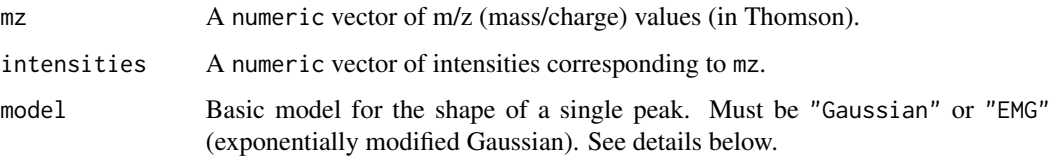

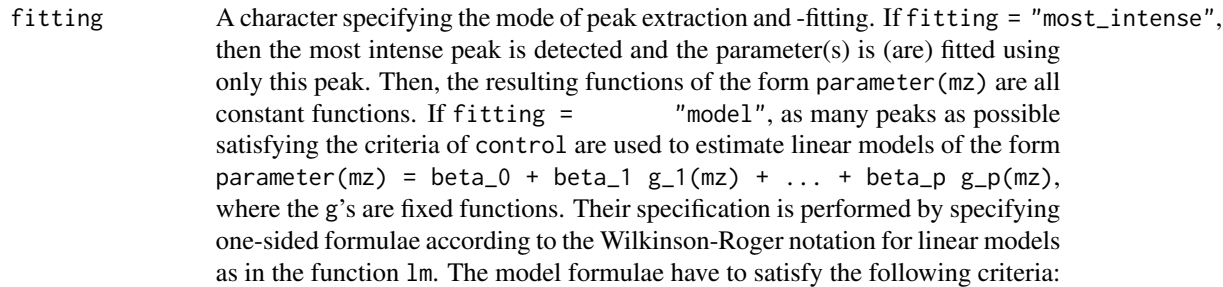

- The formula is one sided, i.e. *no* term appears on the left hand side of ~.
- The right hand side consists only of functions in mz, and mz is the only variable that may be used. Product terms involving \* are *not* admitted.
- **Important**: Note that, for example  $\sim$  1 + mz + sqrt(mz) is a valid formula in the sense that no error will occur, but it does *not* correspond to the linear model parameter(mz) =  $beta_0 + beta_1$  mz +  $beta_2$ sqrt( $mz$ ). The correct model formula instead reads  $\sim 1 + mz + I$ (sqrt( $mz$ )), i.e. each function has to be bracketed by I().
- formula.alpha A one-sided formula describing the dependence of the EMG-parameter alpha as a function of m/z, s. fitting. The default assumes that the parameter is independent of m/z, in which case one obtains a function returning the median of the estimates obtained for different detected peaks. formula.alpha, formula.sigma and formula.mu are needed if and only if fitting = "model".
- formula.sigma Parameter used for both peak models. For further information, see formula.alpha
- formula.mu See formula.alpha. Used only if model = "EMG".
- control A list controlling peak detection. The parameter window refers to the minimal resolution of a peak. According to window, a sequence of intensities at adjacent m/z positions is considered as peak if and only if there are at least window m/z positions with *increasing* intensity followed by a second sequence of window m/z positions with *decreasing* intensity. If in addition threshold is specified, only peaks whose maximum intensity is equal to or greater than threshold is considered. Note: Usually, threshold is specified, since otherwise the maximum intensity among the complete spectrum minus some epsilon is taken as threshold.

#### Details

Let the variable x represent m/z. Then model  $=$  "Gaussian" assumes that a single peak can be described as

gaussfun(x;sigma,mu) =  $exp(-(x - mu)^2)/signa)$ 

The parameter mu is *not* considered as model parameter: in the computation of the resulting basis function matrix, mu is always set to a known m/z position where the leading peak of a peak pattern might be present.

Mode $1 =$  "EMG" assumes that a single peak can be described as

EMG(x;alpha,sigma,mu) = exp(sigma^2/(2 \* alpha^2) + (mu - x)/alpha) (1 - Phi(sigma/alpha + (mu - x)/(s

where Phi represents the cumulative density function of the standard Gaussian distribution. Alternatively, EMG(.;alpha,sigma,mu) can be expressed as

 $EMG(x; alpha, sigma, mu) = (phi * * gamma)(x),$ 

where \*\* denotes convolution, phi is the density function of the Gaussian distribution with mean mu and standard deviation sigma and gamma is the density function of an exponential distribution with expectation alpha.

The parameters of EMG can be interpreted as follows.

alpha The lower alpha, the more the shape of the peak resembles that of a Gaussian. Conversely, large values of alpha lead to long right tails.

sigma Controls the width of the peak (together with alpha).

mu A location parameter. Note that in general mu does *not* coincide with the mode of EMG. Therefore, if model = "EMG", all three parameters are estimated from detected peaks.

Moreover, the skewness of EMG is characterized by the ratio alpha/sigma.

#### Value

An object of class [modelfit.](#page-11-1)

#### Warning

Parameter estimation by fitting detected peaks is possible only if single peaks are sufficiently wellresolved. A peak composed of, say, five (m/z, intensity) pairs, is inappropriate to infer three parameters.

#### Warning

The choice model =  $"EMG"$  in conjunction with fitting =  $"model"$  can be extremely slow (taking up to several minutes of computing time) if many peaks are detected and fitted. This is caused by a grid search over a grid of 10^6 different combinations of alpha, sigma and mu performed prior to nonlinear least squares estimation in order to find suitable starting values.

#### See Also

[getPeaklist,](#page-6-1) [modelfit](#page-11-1)

#### Examples

```
### load data
data(toyspectrum)
### estimate parameter sigma of a Gaussian model,
### assumed to be independent of m/z
simplegauss <- fitModelParameters(toyspectrum[,1],
             toyspectrum[,2],
             model = "Gaussian",
             fitting = c("model"),
             formula.sigma = formula(^{-1}),
```
 $control = list(window = 6, threshold = 1))$ 

#### <span id="page-6-0"></span>getPeaklist 7 and 7 and 7 and 7 and 7 and 7 and 7 and 7 and 7 and 7 and 7 and 7 and 7 and 7 and 7 and 7 and 7 and 7 and 7 and 7 and 7 and 7 and 7 and 7 and 7 and 7 and 7 and 7 and 7 and 7 and 7 and 7 and 7 and 7 and 7 and

```
show(simplegauss)
visualize(simplegauss, type = "peak", xlab = "m/z", ylab = "intensity",
          main = "Gaussian fit")
### fit the model sigma(m/z) = beta_0 + beta_1 m/z + beta_2 m/z^2
gaussquadratic <- fitModelParameters(toyspectrum[,1],
             toyspectrum[,2],
             model = "Gaussian",
             fitting = "model",
             formula.sigma = formula(\numz + I(mz^2) ),
             control = list(window = 6, threshold = 1))show(gaussquadratic)
visualize(gaussquadratic, type = "model", modelfit = TRUE)
### estimate parameters for EMG-shaped peaks
EMGlinear <- fitModelParameters(toyspectrum[,1],
             toyspectrum[,2],
             model = "EMG".fitting = "model",
             formula.alpha = formula(\texttt{mz}),formula.sigma = formula(\texttt{mz}),
             formula.mu = formula(^{-1}),
             control = list(window = 6, threshold = 1))show(EMGlinear)
visualize(EMGlinear, type = "peak", xlab = "m/z", ylab = "intensities",
          main = "EMG fit")visualize(EMGlinear, type = "model", parameters = c("alpha", "sigma"), modelfit = TRUE)
```
getPeaklist *Peak pattern extraction by non-negative ls/lad template matching*

#### Description

Generates a candidate list of isotopic peak patterns present in a protein mass spectrum. This is achieved by matching templates calculated according to the so-called Averagine model to the raw spectrum using either non-negative least squares (ls) or non-negative least absolute deviation (lad) estimation. The presence of multiple charge states is supported. In particular, the approach is capable of deconvolving overlapping patterns. The method can be applied with two different kind of peak shapes, Gaussians and Exponentially Modified Gaussians (EMG).

#### Usage

```
getPeaklist(mz, intensities, model = c("Gaussian", "EMG"),
```

```
model.parameters = list(alpha = function(){},
                       signa = function(),
                       mu = function();
loss = c("L2", "L1"), binning = FALSE,
postprocessing = TRUE, trace = TRUE, returnbasis = TRUE,
control.basis = list(charges = c(1,2,3,4),
                    eps = 1e-05,
control.localnoise = list(quantile = 0.5,
                         factor.place = 1.5,
                         factor.post = 0,
                         window = NULL,
                         subtract = FALSE),
control.postprocessing = list(mzfilter = FALSE,
                             prune = FALSE,
                             factor.prune = NULL,
                             ppm = NULL,goodnessoffit = FALSE),
control. binning = list(tol = 0.01)
```
#### Arguments

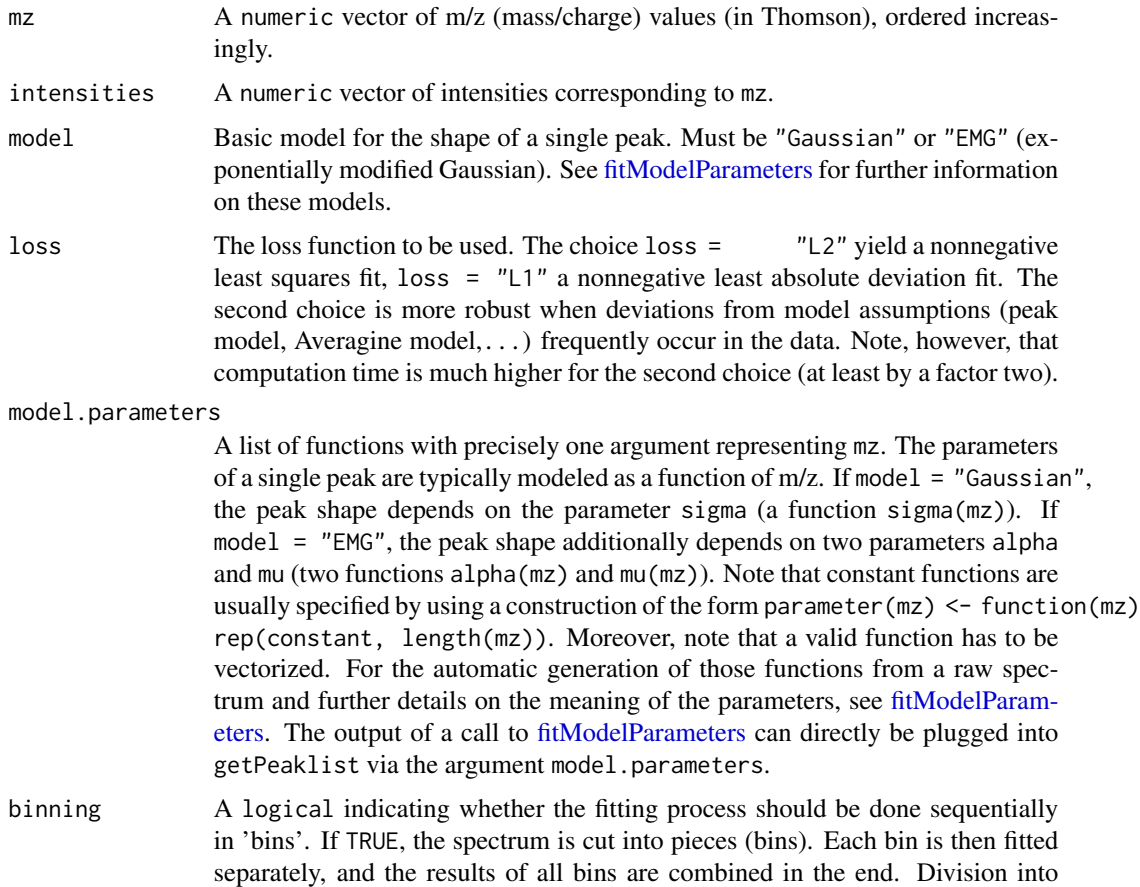

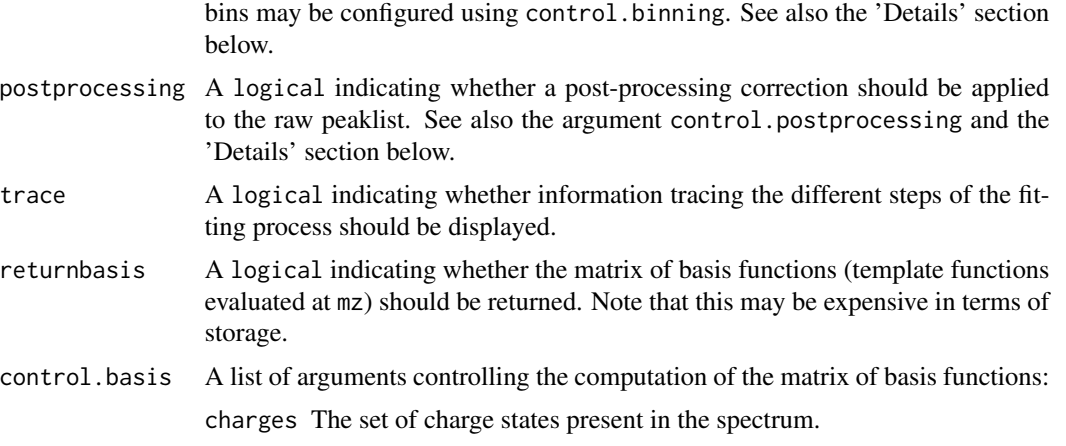

eps Function values below eps are set equal to precisely zero in order to make the basis function matrix sparse.

#### control.localnoise

A list of arguments controlling the placement and selection of basis functions on the basis of a 'local noise level':

- quantile A value from 0.1, 0.2, ..., 0.9, specifying the quantile of the intensities residing in a sliding m/z window (s. below) to be used as 'local noise level'.
- factor.place Controls the placement of basis functions. A basis function is placed at an element of mz if and only if the intensity at that position exceeds the 'local noise level' by a factor at least equal to factor.place.
- factor.post Controls which basis functions *enter* the postprocessing step. A basis function is discarded before the postprocessing step if its estimated amplitude does not exceed the factor.post times the 'local noise level'. By default factor.post =  $0$ . The pre-filtering step before postprocessing is mainly done for computational speed-up, and  $factor.post = 0$  is supposed to yield the qualitatively best solution, though it may take additional time.
- window The length of the sliding window used to compute quantile, to be specified in Thomson. By default, window is chosen in such a way that it equals the length of the support of an 'average' basis function for charge state one.
- subtract A logical indicating whether the 'local noise level' should be subtracted from the observed intensities. Setting subtract = TRUE is typically beneficial in the sense that fitting of noise is reduced.

#### control.postprocessing

A list of arguments controlling the postprocessing step (provided postprocessing = TRUE):

mzfilter Setting mzfilter = TRUE removes basis functions at positions where peak patterns are highly improbable to occur, thereby removing peaks from the list which are likely to be noise peaks. This filter is sometimes called 'peptide mass rule', see *Zubarev et al. (1996): Accuracy Requirements for Peptide Characterization by Monoisotopic Molecular Measurements, Anal. Chem.,88,4060-4063*.

- prune, factor.prune Setting prune = TRUE activates a crude scheme that removes low-intensity peaks (likely to be noise peaks), as frequently occurring in regions with extremely intense peaks. According to this scheme, a peak is removed from the peak list if its amplitude is less than factor.prune times the locally most intense amplitude, where factor.prune typically ranges from 0.01 to 0.1.
- ppm A ppm (= parts per million) tolerance value within which basis functions at different m/z positions are considered to be merged, s. 'Details' below. By default, that value is computed from the spacing of the first two m/z positions.
- goodnessoffit A logical indicating whether a local goodness-of-fit adjustment of the signa-to-noise ratio should be computed. Yields usually more reliable evaluation of the detected patterns, but is computationally more demanding.

#### control.binning

Controls the division of the spectrum into bins (if binning = TRUE). Based on the 'local noise level' described in control.localnoise, if within a range of (1+tol) Thomson no further significant position occurs, a bin is closed, and a new one is not opened as long as a new significant position occurs..

#### Details

- While setting binning = TRUE yields a procedure which is less memory consuming than fitting the whole spectrum simultaneously (binning = FALSE), it may be inferior from a quality aspect, since division into bins has to be done with care. Otherwise, peak patterns might be split up into different bins, which would result into erroneous fitting.
- Postprocessing of the raw list usually yields a considerably improved result by counteracting the 'peak-splitting phenomenon': due to a limited sampling rate and discrepancies between theoretical and observed peak patterns, several templates at adjacent positions are used to fit the same peak pattern.

#### Value

An object of class [peaklist.](#page-12-1)

#### Warning

Although we have tried to choose default values expected to produce sensible results, the user should carefully examine all options.

#### Warning

Depending on the length and the resolution of the raw spectrum, fitting the whole spectrum simultaneously as recommended is expensive from a computational point of view, and may take up to several minutes per spectrum.

#### See Also

[fitModelParameters,](#page-3-1) [peaklist](#page-12-1)

#### <span id="page-10-0"></span>internals and the contract of the contract of the contract of the contract of the contract of the contract of the contract of the contract of the contract of the contract of the contract of the contract of the contract of

#### Examples

```
### load data
data(toyspectrum)
data(toyspectrumsolution)
mz <- toyspectrum[,"x"]
intensities <- toyspectrum[,"yyy"]
### select mz range
filter <- mz >= 2800 & mz <= 3200
### Extract peak patterns with model = "Gaussian"
sigmafun <- function (mz) -8.5e-07 * mz + 6.09e-10 * mz^2 + 0.00076
gausslist <- getPeaklist(mz = mz[filter], intensities = intensities[filter],
                   model = "Gaussian",
                   model.parameters = list(sigma = sigmafun,
                                           alpha = function(mz){},
                                           mu = function(mz){}),
                    control. local noise = list(quantile = 0.5, factor. place = 3))show(gausslist)
### threshold list at signal-to-noise ratio = 2
peaklist <- threshold(gausslist, threshold = 2)
### Extract peak patterns with model = "EMG" and loss = "L1"
alpha0 <- function(mz) 0.00001875 * 0.5 * 4/3 * mz
sigma0 <- function(mz) 0.00001875 * 0.5 * mz
mu0 <- function(mz) return(rep(-0.06162891, length(mz)))
EMGlist <- getPeaklist(mz = mz[filter], intensities = intensities[filter],
                   model = "EMG", loss = "L1",model.parameters = list(sigma = sigma0,alpha = alpha0,
                                           mu = mu0,
                   control. local noise = list(quantile = 0.5, factor. place = 3))show(EMGlist)
peaklist2 <- threshold(EMGlist, threshold = 2)
### plot results of the 1st list and compare vs. 'truth'
### 'ground truth'
solution <- toyspectrumsolution[toyspectrumsolution[,1] >= 2800 & toyspectrumsolution[,1] <= 3200,]
visualize(gausslist, mz[filter], intensities[filter], lower = 3150, upper = 3170,
          truth = TRUE,
          signal = TRUE,
          fitted = TRUE,
          postprocessed = TRUE,
          booktrue = as.matrix(toyspectrumsolution),
          cutoff.eps = 0.2)
```
internals *Internal functions*

#### <span id="page-11-0"></span>Description

Functions not intended to be called directly be the user.

modelfit-class *"Modelfit"*

#### <span id="page-11-1"></span>**Description**

Object returned from a call to [fitModelParameters.](#page-3-1)

#### Slots

model The chosen model, either "Gaussian" or "EMG".

fitting The mode of fitting which generated the object. Either "most\_intense" or "model".

- alphafunction A function of  $m/z$  that computes an estimate for the EMG parameter alpha. See [fitModelParameters](#page-3-1) for more detailed information on this parameter.
- sigmafunction A function of m/z that computes an estimate for the EMG parameter sigma. See [fitModelParameters](#page-3-1) for more detailed information on this parameter.
- mufunction A function of m/z that computes an estimate for the EMG parameter mu. See [fitModel-](#page-3-1)[Parameters](#page-3-1) for more detailed information on this parameter.
- peakfitresults A matrix of five columns if model = "Gaussian" and of six columns if model = "EMG", respectively. The matrix contains basic information on the extracted peaks and the corresponding parameters. The first column contains the number of (mz, intensity)-pairs used for fitting, the second column contains the residual sums of squares of the model fit, the middle columns the parameter estimates and the last column the m/z position.
- bestpeak A list containing detailed information on the 'best' peak, where 'best' is equivalent to 'minimum residual sums of squares' after fitting. Mainly used indirectly by calling the function visualize.

#### Methods

show Use show(object) for brief information about the object.

- visualize A function to display graphically the result of parameter estimation. One can either visualize a single peak (slot(object, "bestpeak")) or the fit of the linear models postulated for the parameters alpha, sigma and mu. The function visualize is called with the following set of parameters.
	- object An object of class modelfit.
	- type A character specifying the object to be visualized. If type = "peak", the fit of a single peak stored in object@bestpeak is displayed. If type = "model", one obtains scatterplots of the form parameter vs. mz for each parameter in parameters, s. below.
	- parameters Needed if and only if type = "model" in order to choose the y-variable of the scatterplot. Several parameters may be specified at a time, in which case one obtains a multi-panel plot.
	- modelfit A logical indicating whether the estimated regression functions should be added to the scatterplots (if  $type = "model").$

<span id="page-12-0"></span>

#### **Description**

A protein mass spectrum (MALDI) of Myoglobine at resolution 500fmol.

#### Usage

data(myo500)

#### Source

The data have kindly be provided by B. Gregorius and A. Tholey, Department of Experimental Medicine, Working Group for Systematic Proteomics, Christian-Albrechts-Universitaet zu Kiel. The dataset may be used in publications as long as this source is quoted.

#### Examples

data(myo500) plot(500)

peaklist-class *"Peaklist"*

#### <span id="page-12-1"></span>Description

Object returned from a call to [getPeaklist.](#page-6-1)

#### **Slots**

- peaklist A matrix with rows equal to the number of peak patterns used in fitting and five columns. For each row (pattern), the first column contains the initial position of the peak pattern (loc\_init, in Thomson), the second one contains the position of the most intense peak within a peak pattern (loc\_most\_intense, in Thomson), the third one contains the charge state (charge), the fourth one the quantification of the overall intensity of the pattern (quant) and the last one contains the amplitude at the most intense peak (amplitude).
- peaklistprocessed The result after applying the postprocessing procedure to the raw list peaklist. It is a matrix of the same structure as peaklist, with two up to four additional columns: the fifth column contains the local noise level at the position, and the last one contains the ratio of the amplitude to local noise level (signal-to-noise ratio), hence quantitatively describing the significance of the peak pattern. If goodnessoffit has been set to TRUE, there are two additional columns labelled goodness\_of\_fit and ratio\_adj. The column goodness\_of\_fit contains a local assessment of the goodness-of-fit at the respective positions in the spectrum, while the column ratio\_adj contains a goodness-of-fit adjusted signal-to-noise ratio. If postprocessed has been set to FALSE when calling [getPeaklist,](#page-6-1) this slot is an empty matrix.
- model One of "Gaussian" or "EMG".
- loss One of "L2" or "L1".
- alpha Function for the parameter "alpha" (mode $1 =$  "EMG").
- sigma Function for the parameter "sigma" (both models).
- mu Function for the parameter "mu" (model = "EMG").
- charges A numeric vector containing the set of charge states used.
- basis The matrix of basis functions if returnbasis has been set to TRUE when calling [getPeaklist.](#page-6-1) Otherwise, this slot is an empty matrix.
- book A matrix annotating each column of basis. Each row corresponds to a template/peak pattern characterized by the initial position of the peak pattern (column initial), the position of the most intense peak (column most\_intense) and the charge state (column charge).
- beta A numeric vector storing the amplitudes for each peak pattern in book/each column of basis, obtained by non-negative least squares estimation (if loss = "L2") or by non-negative least absolute deviation estimation (if loss = "L1"). Hence, together with book, cbind(book, beta) constitutes a predecessor of peaklist.
- locnoise A matrix of local quantiles of the intensities computed along the spectrum. Each row corresponds to a m/z value of the spectrum (ordered increasingly), and each column to a quantile as indicated by the column names. For instance, slot(object, "locnoise")[,"0.5"] would give the vector of local medians.
- noiselevel A numeric vector storing the noise level used for computation of the signal-to-noise ratios appearing in peaklistprocessed.
- goodnessoffit A numeric vector storing the local goodness-of-fit criterion. An empty vector unless control.postprocessing\$goodnessfittrue was TRUE when getPeaklist was called.
- data A list storing the spectrum used to generate the object.

#### Methods

show Use show(object) for brief information about the object.

- threshold Only applicable if postprocessed has been set to TRUE when calling getPeaklist. A function to threshold peaklistprocessed, yielding a peaklist maintaining only those peaks exceeding a specified threshold. Optionally, re-fitting of the spectrum using only those templates that have passed the thresholding step can be performed. The argument list is given by
	- object An object of class peaklist.
	- threshold The value to be used as threshold.
	- ratio Whether to use the signal-to-noise ratio "ratio" or the goodness-of-fit adjusted signalto-noise ratio "ratio\_adj"
	- refit Whether re-fitting of the spectrum should be done, using only the templates above the threshold.
	- trace A logical indicating whether information tracing the different steps of the fitting process should be displayed. Only used if refit = TRUE.
	- eps Function values below eps are set equal to precisely zero in order to make the basis function matrix sparse. Only used if refit = TRUE..

**visualize** A function to displaying the results of the fitting procedure, in particular significant peak patterns, in selected m/z ranges. The description of the arguments is as follows:

object An object of class peaklist.

mz The vector of m/z values used to obtain object.

intensities The vector of intensities used to obtain object.

- lower, upper The m/z range for which the result of the fitting procedure should be visualized (lower < upper). *Hint*: the difference upper - lower should be between 0-30. If it is significantly larger, computation times increase considerably. Moreover, this will lead to a reduced quality of the plot.
- truth May be set to TRUE if one has a precise knowledge of the true underlying signal (normally only occuring for simulated data) and one wants to compare the results with the gold standard. If truth = TRUE, booktrue (s. below) has to be specified. In this case, the true signal is displayed as upper panel in the plot.
- signal A logical indicating whether the raw spectrum in the range [lower,upper] should be plotted. If TRUE, it is displayed as upper panel or as one of the middle panels.
- fitted A logical indicating whether basically all (with restrictions, s. cutoff.functions and cutoff.eps below) fitted templates should be plotted. If TRUE, the result is displayed as a middle panel or as lower panel.
- postprocessed A logical indicating whether fitted templates after postprocessing should be plotted. If TRUE, the result is displayed as lower panel.
- fittedfunction A logical indicating whether the fitted function should be drawn as lines in the panel displaying the raw spectrum (requires signal  $=$  TRUE). Note that the fitted function is the result of summing up all fitted templates multiplied by their amplitude. Setting fittedfunction = TRUE requires that object contains the matrix of basis functions.
- fittedfunction.cut A logical indicating whether the fitted function after cutting peak patterns falling below a prespecified cutoff should be drawn as lines in the panel displaying the raw spectrum (requires signal = TRUE). Setting fittedfunction.cut = TRUE requires that object contains the matrix of basis functions.
- quantile Optional argument. If quantile is specified, it has to be one of the values 0.1,...,0.9, and the corresponding local quantile as contained in the slot locnoise (s. above) will be added to the plot as dotted line.
- booktrue Required if and only if truth = TRUE. In this case, booktrue has to be a matrix having the same structure as cbind(slot(object, "book"), slot(object, "beta")), i.e. the first two columns of booktrue contain initial- and most intense peak locations within a peak pattern, the third column contains the charge state and the fourth one the amplitude of the most intense peak. *Note:* the 'truth' is computed according to slot(object, model). This excludes the following scenario: assuming that the true peak shapes is "EMG", but the chosen model is "Gaussian". Then the true model in this function is computed according to the latter model.
- cutoff.eps, cutoff.functions Control arguments reducing the number of templates to be plotted if fitted = TRUE. Specifying cutoff.eps removes all templates with intensity smaller than cutoff.eps. Specifying cutoff.functions as a positive integer only plots the cutoff 'most intense' templates.
- ... Additional options passed to plot.

<span id="page-15-0"></span>Note that the colours in the plot have no meaning. They are only used to distinguish between different patterns within a panel. Further note that the colour of a pattern appearing in several panels may vary from panel to panel.

read.mzXML *Import of data in mzXML format*

#### Description

The function has been extracted from the package caMassClass. It allows the import of data in mzXML format typically used for LC-MS data.

#### Usage

read.mzXML(filename)

#### Arguments

filename Path to the file that is to be imported.

#### Value

An object of class mzXML.

#### See Also

[analyzeLCMS](#page-2-1)

<span id="page-15-1"></span>sweepline *Sweep line scheme to process LC-MS data*

#### Description

The function implements a version of the sweep line scheme suggested in Schulz-Trieglaff et al. (2008) to aggregate the results of multiple scans of an LC-MS dataset.

#### Usage

```
sweepline(peaklists, rt, tol = 100, gap = 2, minboxlength = 5)
```
#### <span id="page-16-0"></span>toyspectrum 17

#### Arguments

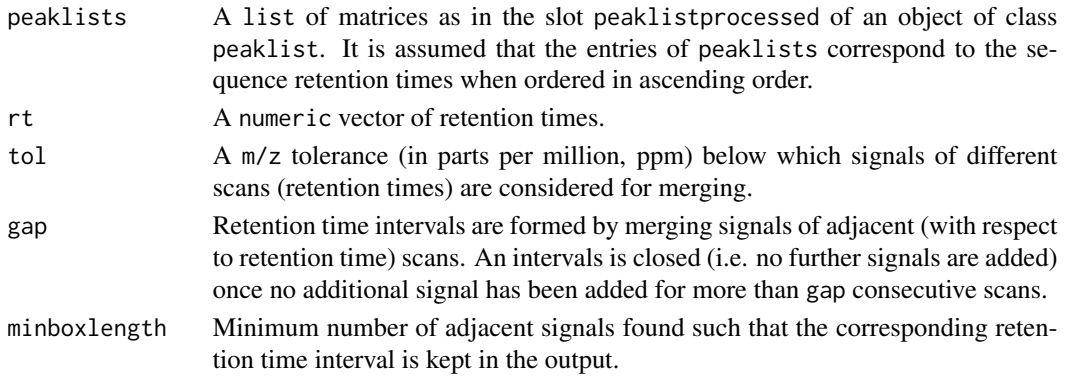

#### Value

A matrix having the following columns. Each row corresponds to a retention time interval of consecutive signals.

loc m/z-position corresponding to the interval.

charge charge of the signals found.

quant Cumulative intensities of the signals found.

rt\_begin,rt\_begin Boundaries of the retention time interval.

npeaks Total number of scans containing signals assigned to the interval.

gapcount Total number of scans corresponding to the retention time interval not containing a signal.

#### References

0. Schulz-Trieglaff and R. Hussong and C. Groepl and A. Leinenbach and A. Hildebrandt and C. Huber and K. Reinert. (2008) *Journal of Computational Biology, 15, 685-704*

#### See Also

[analyzeLCMS](#page-2-1)

toyspectrum *Simulated protein mass spectrum*

#### Description

A simulated dataset for testing purposes. m/z ranges from 800 to about 4000 Thomson, sampled at approximately 118,000 points. The isotopic patterns present in this artificial dataset exactly obey the Averagine model in combination with Exponentially Modified Gaussians peak shapes, s. [fitModelParameters](#page-3-1) if no noise were present. The noise has been generated from two sources: the first is a baseline pattern of Gaussian bumps with low intensity and the second one is additive noise drawn from a truncated Gaussian distribution. The dataset contains about 300, partially heavily overlapping, peak patterns whose data are stored in data(toyspectrumsolution).

### 18 toyspectrum to the contract of the contract of the contract of the contract of the contract of the contract of the contract of the contract of the contract of the contract of the contract of the contract of the contract

### Usage

data(toyspectrum)

## Examples

data(toyspectrum) plot(toyspectrum)

# <span id="page-18-0"></span>**Index**

```
∗Topic models
    analyzeLCMS, 3
    fitModelParameters, 4
    getPeaklist, 7
    IPPD-package, 2
    modelfit-class, 12
    myo500, 13
    peaklist-class, 13
    read.mzXML, 16
    sweepline, 16
    toyspectrum, 17
analyzeLCMS, 3, 16, 17
calculatebasis.emg (internals), 11
calculatebasis.gaussian (internals), 11
calculatedenoisingbasis.emg
        (internals), 11
calculatedenoisingbasis.gaussian
        (internals), 11
dalpha (internals), 11
determinemode (internals), 11
dmu (internals), 11
dsigma (internals), 11
EMG (internals), 11
erfc (internals), 11
examples_boxes (internals), 11
fit.combine (internals), 11
fit.EMG (internals), 11
fit.gauss (internals), 11
fitModelParameters, 2, 3, 4, 8, 10, 12, 17
fitModelParameters,numeric,numeric-method
        (fitModelParameters), 4
fitModelParameters-methods
        (fitModelParameters), 4
formulacoef2function (internals), 11
```

```
gaussfun (internals), 11
```

```
getpeakheights (internals), 11
getPeaklist, 2, 3, 6, 7, 13, 14
getPeaklist,numeric,numeric-method
         (getPeaklist), 7
getPeaklist-methods (getPeaklist), 7
grad (internals), 11
gridsearch (internals), 11
```
intermediate.gaussian *(*internals*)*, [11](#page-10-0) intermediateemg *(*internals*)*, [11](#page-10-0) internals, [11](#page-10-0) IPPD-package, [2](#page-1-0)

```
linesearch (internals), 11
linesearchlad (internals), 11
localnoise (internals), 11
```

```
modelfit, 6
modelfit (modelfit-class), 12
modelfit-class, 12
myo500, 13
```

```
new.mzXML (read.mzXML), 16
nnladlogbarrier (internals), 11
nnlslogbarrier (internals), 11
```
objective *(*internals*)*, [11](#page-10-0)

```
P1 (internals), 11
P2 (internals), 11
P3 (internals), 11
P3prime (internals), 11
peakdetect (internals), 11
peaklist, 3, 10
peaklist (peaklist-class), 13
peaklist-class, 13
postprocess.emg (internals), 11
postprocess.gaussian (internals), 11
```
read.mzXML, [16](#page-15-0)

```
show,modelfit-method
(modelfit-class
)
,
        12
show,peaklist-method
(peaklist-class
)
,
        13
simplepeakdetect
(internals
)
, 11
16
tableaveragine
(internals
)
, 11
threshold
(peaklist-class
)
, 13
threshold,peaklist-method (peaklist-class), 13
toyspectrum
, 17
toyspectrumsolution
(toyspectrum
)
, 17
visualize
(peaklist-class
)
, 13
visualize,modelfit,missing,missing-method (modelfit-class), 12
visualize,peaklist,numeric,numeric-method
```
*(*peaklist-class*)*, [13](#page-12-0)